$\prec$ -Photoshop CS3

- 13 ISBN 9787500678502
- 10 ISBN 7500678509

出版时间:2008-5

页数:360

PDF

更多资源请访问:http://www.tushu007.com

, tushu007.com

 $,$  tushu007.com

## <<Photoshop CS3

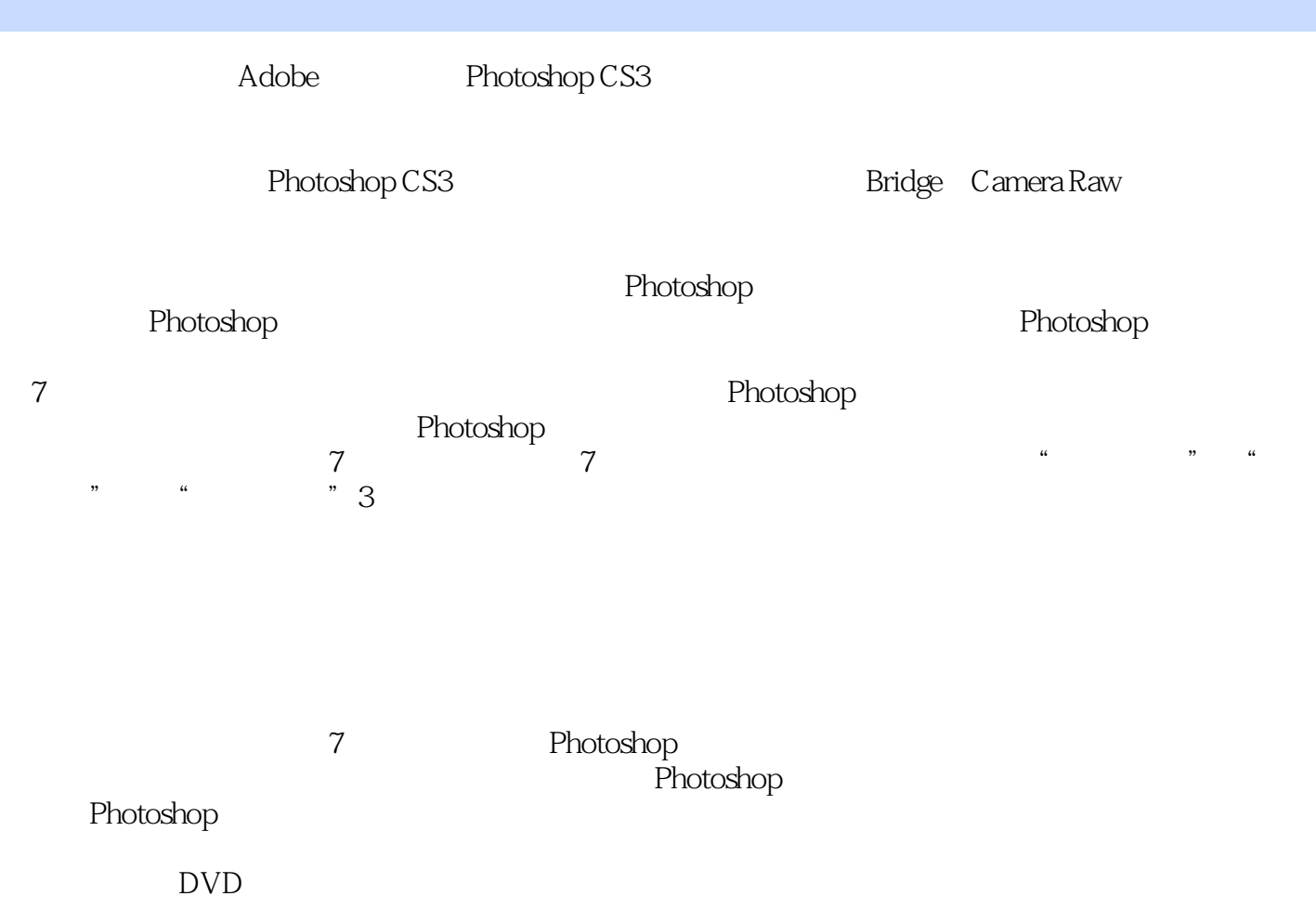

 $,$  tushu007.com

 $\gamma$ Photoshop

Photoshop<br>Photoshop Photoshop Photoshop Photoshop Photoshop

Photoshop

#### $,$  tushu007.com

## <<Photoshop CS3

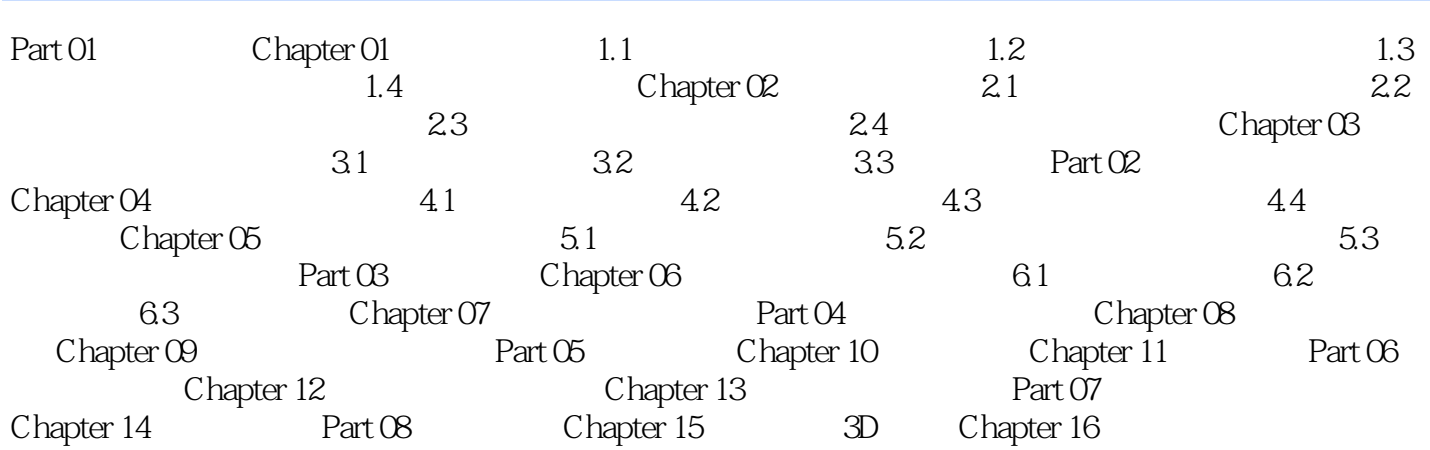

#### $,$  tushu007.com

## <<Photoshop CS3

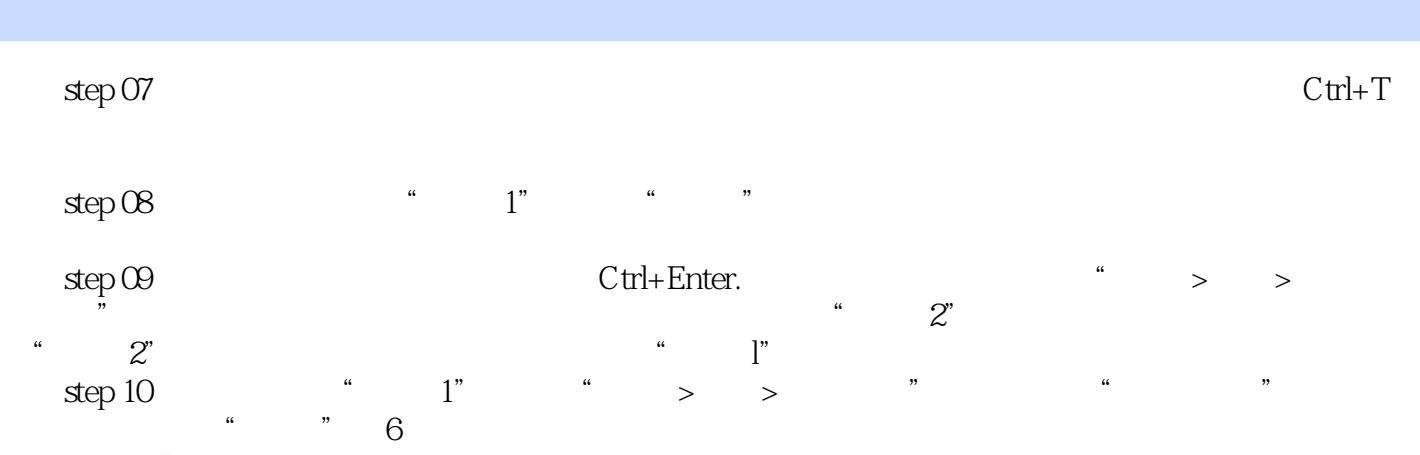

 $\mu$  and  $\mu$ 

website that the photoshopcs3 that the set of  $2$  and  $2$  and  $180$ who to shopes 3 the contract of the contract of the contract of the contract of the contract of the contract of the contract of the contract of the contract of the contract of the contract of the contract of the contract o

, tushu007.com

Photoshop<br>47  $47$ 

本站所提供下载的PDF图书仅提供预览和简介,请支持正版图书。

更多资源请访问:http://www.tushu007.com